## iPhone/iPad Exchange Settings

## **NOTE: The add account process may look slightly different depending on your iOS version. Instructions below were created using iOS 9 on an iPhone 6.**

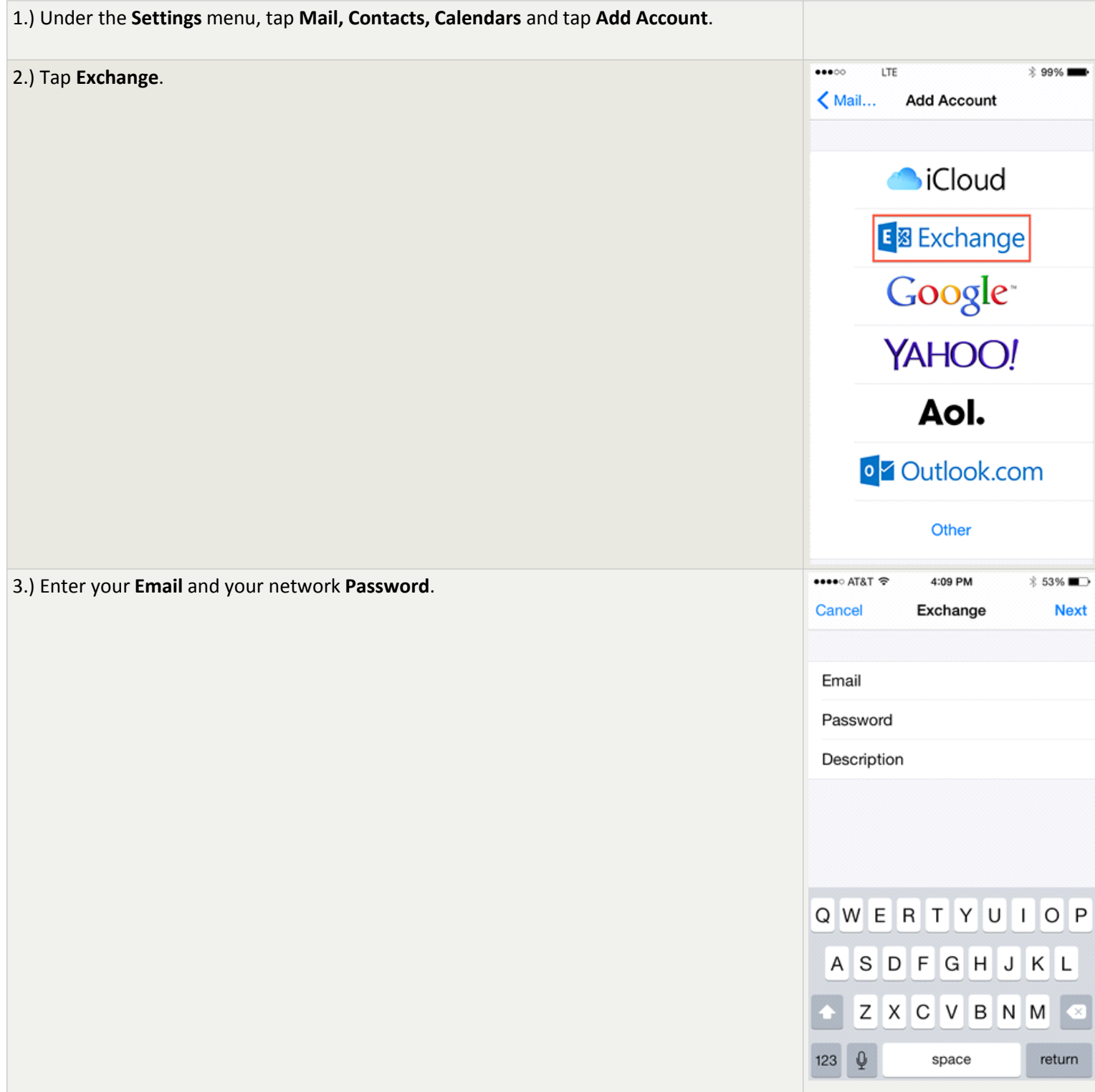

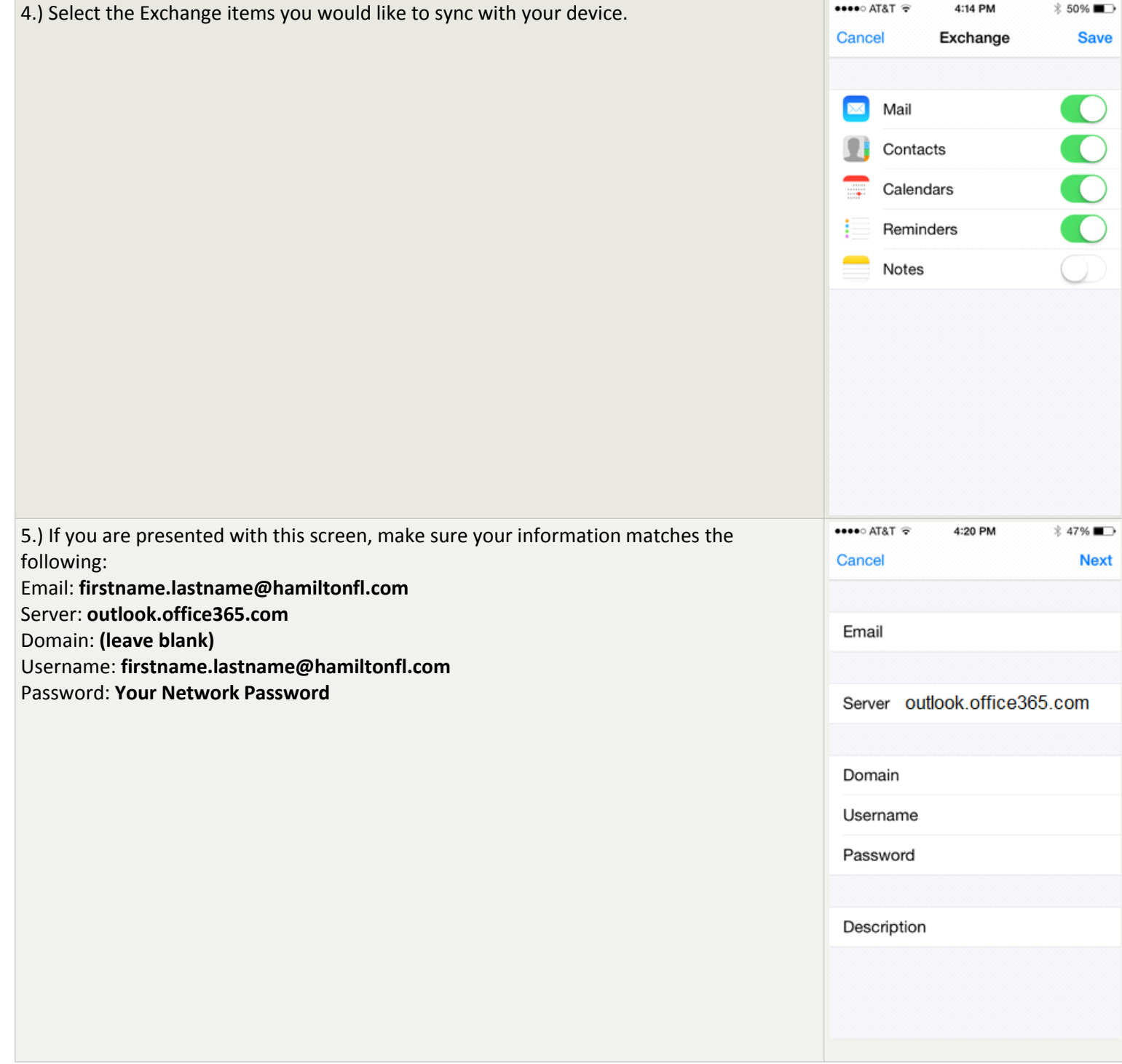